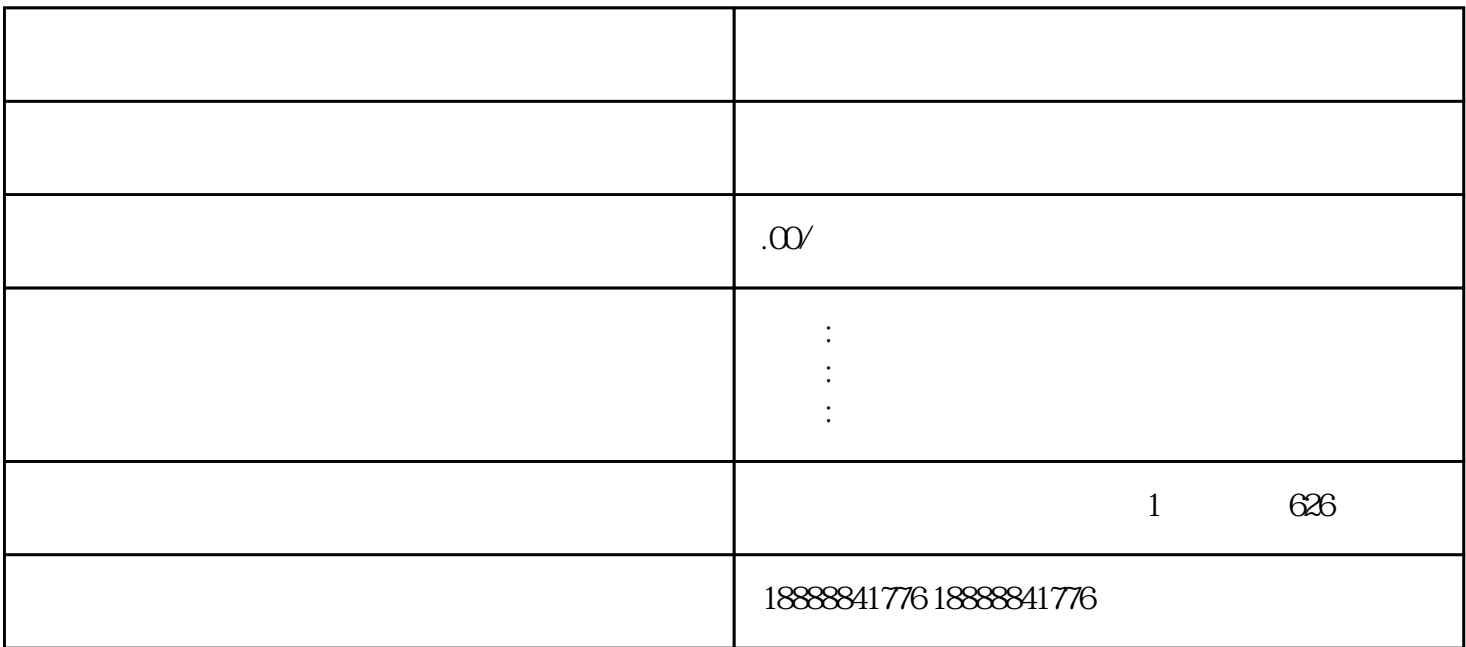

 $r$ ahiming  $r$ ahiming  $r$ ahiming  $r$ 

ROI